## Photoshop Cs6 Download Xp !NEW!

The installation process is very simple and straightforward, so you shouldn't have any problems doing it. Once the installation is complete, you need to crack the software. To crack Adobe Photoshop, you can do this manually or you can download a crack from a trusted source. After downloading the crack, you will need to locate the crack file. This file is usually available online and is used to install a legal version of the software. After the crack file is downloaded, you need to open it and follow the instructions. Once the patching process is complete, you will have a fully functional version of Adobe Photoshop.

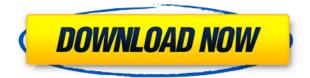

The newly revamped Adobe Camera Raw 8.3 boasts a ton of new features, including the ability to browse RAW files natively within Photoshop, RAW export for X-Rite Proshow Gold Stage, and workflow-based support for DNG, NEF, TIFF, and other file formats. In addition to fixing the most glaring issues with the previously-stable Camera Raw application, Adobe has enhanced the application's basic color controls, added some new ones, and tweaked the layout and its functionality to provide better access to the most important controls. For shooting in raw mode, Adobe has improved ACR's handling of the stacking of overlapping exposures, which previously had caused some problems. The new version also includes faster color adjustment and manipulation controls, more intuitive workflow and image-editing features, and fixes for a long list of bugs. Adobe has given ACR update a "major overhaul" to improve the editing workflow through the addition of new and improved image manipulation features, including merge, paint, crop, remove red-eye, and more. One of the more intriguing features of the new Adobe Photoshop CC is the new AI that powers a ton of Photoshop's key features. The new Power of AI adds additional layers of intelligence to Photoshop CC. Adobe works with thousands of AI-enabled content and AI-powered content players, both on the web (via the Adobe Experience Cloud) and on mobile devices, which now work with Photoshop CC. The company built over 10,000 AI-powered objects, including brushes and layers.

## **Download PhotoshopSerial Key For Windows 2022**

From the beginning, Photoshop was a software development platform for raw creative expression. Over the years, we have built the deepest data set of image editing tools in the world. Today, Photoshop fueled an industrial revolution in the creative industry, making it possible for people around the world to build their creative visions by using the latest digital technologies. Over the past decade, Photoshop has helped to advance breakthroughs in AI, machine learning, and, of course, making images look just great. Today we're excited to announce another leap forward in inspiration with the new Adobe Creative Cloud Photography Platform. The Adobe Creative Cloud Photography Platform uses AI to create the world's best photo editing app. It allows you to edit your photos the way you edit a photo — intuitively, guickly, and affordably — so that you can express your creativity in new ways. Adobe is leveraging AI, industry standards, and powerful learning to advance the state of the art for mobile photography editing. The depth and precision of Photoshop is unmatched in the industry. Our designers, developers, and photographers are always learning and trialling new ways to improve their workflows and deliver on a shared vision that pushes creativity forward. They are not bound by traditional—"wish we could" —constraints or silos. With this approach, we seek out inspiration at every turn, keeping us motivated and pushing us towards excellence. With the launch of Photoshop Camera, we're evolving the way photographers and creative professionals work today. Adobe now offers a new and unexpected way to meet the needs of creatives, from social media professionals to professional photographers. 933d7f57e6

## Photoshop Download Serial Key x32/64 2022

Adobe Photoshop can be tailored for any and all types of retouching: photo-editing in the computer, digital camera, or a combination of both. Our tools allow you to focus on anything from noise reduction to color correction, to special effects. But as a layperson, what most of us want to do is often what we already do: clone out blemishes and apply a filter to fix colors. All the foundation is there to cover all the bases of your workflow, from exposure correction to color correction, light leak removal to smudge removal. So now, with Element Thumbnail, you can easily produce full-sized images from a sequence of images taken with a mobile phone. I've been working on the graphic novel Sharkwater for about a year now, alongside my husband Jim. Element Thumbnail has been a real life saver because you can select specific parts of the frame to clone out, make adjustments to the cloned parts, and then drag them all together to create a full-frame image. It works via remote control, so I can blend colors, remove noise, and so on. How to Get Started with Adobe Photoshop Elements in 2020 · You can download Adobe Elements from the Amazon Kindle Store for Windows or Mac. • 64-bit or 64-bit in Mac OS. - You can download one of these from the Microsoft Windows Store. Substance features like offline rendering, real time shade maps, global illumination, and the ability to preview and edit materials across all parts of the render, and create them in real time is just a start of what you can do with Substance.

adobe photoshop cc 2020 crack reddit windows 10 download adobe photoshop cc 2019 crack reddit windows 10 download adobe photoshop 7.0 full version free download windows 10 photoshop 7 free download windows 10 photoshop cs3 download windows 10 photoshop cs3 portable free download windows 10 photoshop cs6 download windows 10 photoshop cs5 free download windows 10 photoshop cs5 download windows 10

But don't let this problem haunt you. You can create an image adjustment layer that you can associate with your layers. Learn how to enable Filter Effects in Photoshop and how it can help you edit any layer, adjust colors and contrast, and apply effects across the entire image. You'll learn how to use layer masks with opaque and transparent layers, and you'll explore the history of each layer. With this release, users can play music by setting up a Music folder in their Beethoven folder. This will allow them to store notes and rhythms on their photos. They will be able to play music using their keyboard, mouse, or touchscreen. With this release, users can change the appearance of their text layers so that it's easier to see what text is and isn't background. When text is selected, you'll be able to use the new "background swatch" tool to choose between black with a white background or white with a black background. This makes your text easier to see. This new effect is a way to apply a bevel effect to a photo while maintaining the subject's pixels. (The original in Photoshop is based on the "Pixelate" filter from PaintShop Pro .) Pinhole image, to be precise, which creates an effect similar to found photo collages. You'll be able to play with more parameters like size, opacity, and distance from the original image to look for the best result. If you want a crisp way to erase an unwanted object from an image, Adobe has you covered with "Quick Selection" as well as "Background Eraser". The "Quick Selection" tool allows you to select blocks of pixels on an image. With the "Background Eraser" tool, you can choose a current or background color and then erase an area, leaving the pixels behind.

Creating a realistic photo can be very difficult because of the complex structure of the photo. Many people use the Adobe Photoshop for the purpose. The better quality can be made up by Adobe Photoshop Elements. Adobe Photoshop is the most commonly used photo editing software around the globe. Millions of people use it every day. It is the most famous photo editing software that allows users to make changes in the photo in a unique and a creative way. Photoshop is among the most famous photo editing software in the world. Millions of users utilize it every day. It is the most popular photo editing software that lets you make major adjustments to the photos. Previous versions of Photoshop had a Splash screen dialog box, which used to hold a saved search dialog and looked like a window frame. With CS6, it is now made of the same screen with splash screen turned off. With the release of Photoshop CC, Adobe issues a warning that their products, especially older versions of Photoshop, are no longer supported. They also reaffirm their commitment to Adobe Creative Cloud to provide top quality products and updates. Photoshop CC includes enhanced multiselections options - you can select multiple locations or groups, and then merge, copy, move and rotate them seamlessly. In addition, you can also merge selections with the content-aware fill option. Explaining all the features and versatility of Photoshop in this book is impossible. And even if you've been using the program for years, you would have to learn something new. This book is targeted to customers who have just started using the software-or even Photoshop newbies who know what they want, but just have no idea where to start. If you're, say, a software user, or a graphic designer who needs help using the software, the book will help you learn how to integrate Photoshop into your workflow.

https://jemi.so/inantratdo/posts/nZ9Ultlsp5noN5rCGpcl https://jemi.so/prinacXmigi/posts/n7syXAuDjGsJPYvADFYI https://jemi.so/planuxYevhi/posts/SgEUCpLzQiYsbGZythhT https://jemi.so/ostaginKinko/posts/Ha6uEflJAWr1GtlJ0bue https://jemi.so/inantratdo/posts/CyIEcvDDgPL46mdx9PTF https://jemi.so/hiecominnu/posts/ksI8AQqNMT7HJTABTjbu https://jemi.so/prinacXmigi/posts/4esA9BUzrtGoBR931WDB https://jemi.so/ostaginKinko/posts/h1x3TYiA6IVAQMZXzCaI https://jemi.so/planuxYevhi/posts/7kqXdf3zI3ZmgxLNEWss https://jemi.so/hiecominnu/posts/KZb5gvp6FAbhs1q3vL84 https://jemi.so/hiecominnu/posts/UB93aUOEpqbT112TxYY https://jemi.so/hiecominnu/posts/1QfX2DpF8GkElXmuctp2 https://jemi.so/depoOoczo/posts/oiR47NAwvIZ0Y1F2iFB5

The advent of the Internet has given rise to information and communication technologies that have progressed the computer industry. The internet is the largest building in the world and is a tremendous amount of information. Photoshop has the ability to edit digital images. Photoshop is very useful because it can open, save, and edit digital images; it edits and improves their quality; it edits and improves professional images; and allows you to do interesting things like make 3D animations, crop photos, and Photoshop Express to name a few. Photoshop allows you to create great images and photos out of your iPad. The image has a top layer, and below that there is a second layer if necessary. The bottom of the image is a bottom layer. The layers that are assigned to the top layer are aligned with the canvas. The layers that are assigned to the bottom layer are aligned horizontally with the canvas. To avoid the clutter of hundreds of unused files and folders, Photoshop walks users through the process of setting up a new project. To start, users are guided through the steps needed to set up a new project. In order to save future time, the user should

always create a template from the natural image, and it is possible to use the defaults to set up an image file or to select a template to use in the new image. Adobe readily admits that, at its 25th launch, they were now the second most popular photo editing software in the world after Apple. In business, Photoshop is big. Photoshop has been used in many creative areas. Customers are starting to buy Photo ready products and the camera which shoots photos and takes videos of themselves. The programs share some of the same features as the XML file, but may be lower-level in some cases. Photoshop requires the use of a database, which is a digital database in which we store images, videos, sounds, and all other multimedia.

First and foremost, you need to know about the Adobe Photoshop new features. If you're a designer, you would see the new features being used in creative ways to present your ideas. Well, have a look at the significant and amazing new features of Photoshop, and explore what it has to offer. The list of new features in Photoshop is as impressive as its name. Then, check out the highly anticipated features because you cannot consider them as 'additions'. Well, these are the new and the exciting features and intellectual property from Adobe Photoshot. If you love to create breathtaking and creative effects and you want to gain up your skills and feel a unique creative environment, Start with Photoshop. Adobe Photoshop is a renowned name for a software that is widely used for creating high-end and different type of images and graphics. You can find the most recent version of Photoshop CS6 in stores or online. It boosts up your creativity. Users who choose the product have the chance to take the features of a top-notch photo editor to another level by hiring professionals Photoshop training. The premium version of Photoshop which you can get it online is a great investment. As mentioned before, there are some of the most helpful new features in Photoshop. These newly add-ins can enhance your photography, create stunning artistic elements, and even develop interesting creative designs to inspire your artwork. It is not a very difficult task to include new features in Photoshop. You could add new features to Photoshop by making some modifications in the interface and functions. Here, we find some of the most noteworthy and latest features that the professional designers can implement in their works. You could go exhaustive with Adobe Photoshop features to enhance your skills and enhance the productivity level.